## GUIDA PER LA CONDIVISIONE DEL PDP/PEI CON LE FAMIGLIE

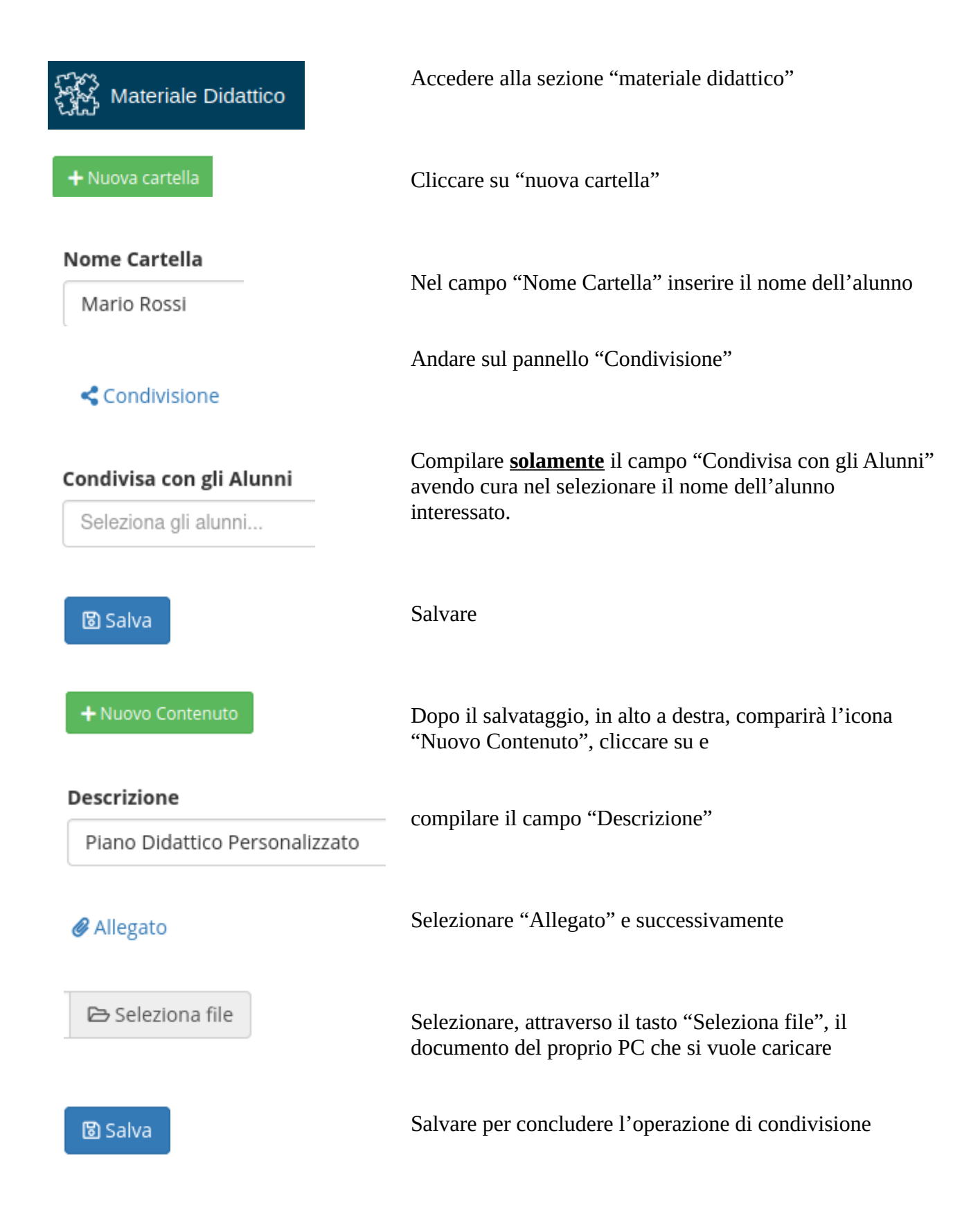